# **Leserforum**

# **Happy Birthday!**

Ein ganz dickes Happy Birthday und noch mindestens weitere 40 Jahre! Ja, Kinder, wie die Zeit vergeht … Mir kommt es vor, als wäre gerade eben das letzte Jubiläumsheft im Briefkasten gewesen. Ich bin seit 2008 Abonnent, unglaublich für mich, noch nie hatte ich ein Zeitschriftenabo 15 Jahre lang.

Aber tatsächlich habt ihr es geschafft, euer Heft beziehungsweise die Inhalte immer noch interessant zu gestalten, was nicht nur an Aktualisierungen und wirklich individuellen Texten, sondern natürlich auch an euch, dem grandiosen Redaktionsteam liegt.

Stefan Schiche

# **Kurierfahrer bei der Druckerei**

Ich habe die ersten c'ts als Kurierfahrer bei der Druckerei Hahn begleitet. Davor war es aus meiner Erinnerung heraus die Elrad. Immer die Korrekturen hin und her … somit saß ich ein paar Jahre quasi direkt an der Quelle aktueller Informationen (damals als Mathestudent im Nebenfach Informatik).

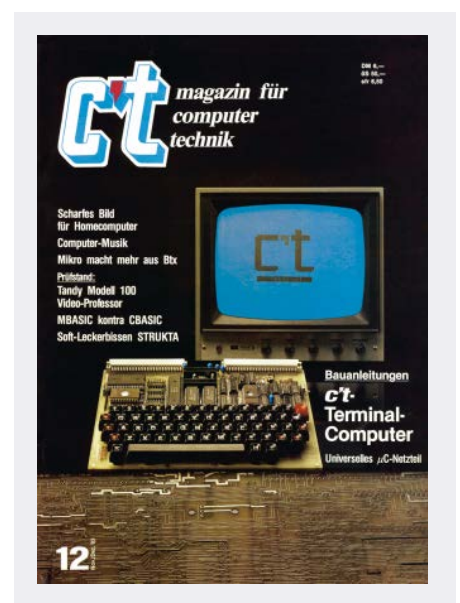

Zum Jubiläum stellen wir über den Link ct.de/y67z einige ältere Ausgaben zum kostenlosen Download zur Verfügung, unter anderem die erste c't.

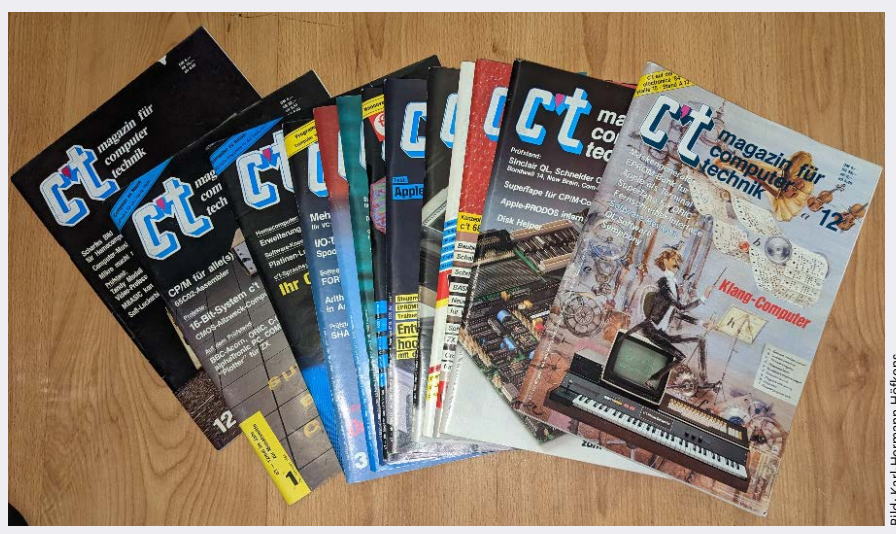

Karl-Hermann Höfkens kann den kompletten ersten Jahrgang der c't in seinem Archiv ausweisen.

Das Team im Heise-Verlag war immer sehr nett und dies hat sich ja wohl hoffentlich bis heute nicht geändert. Weiterhin alles Gute und immer die Nase schön tief reinstecken.

Lutz Schiedt M

## **Glückwünsche an mich**

Wie wäre es denn, wenn c't mir gratuliert? Ich lese jetzt seit 40 Jahren eure Zeitschrift und ich habe zum Beweis, dass ich Leser der allerersten Stunde bin, sogar noch den kompletten ersten Jahrgang in meinem Schrank stehen.

Karl-Hermann Höfkens

*Das machen wir: Herzlichen Glückwunsch! Sie bekommen außerdem eine Jubiläumstasse von uns.*

# **Ältere Ausgaben zum Download?**

Die fünf Ausgaben, die es zum 30. Geburtstag gab, unter anderem die Erstausgabe, habe ich nun schon dutzendfach verschlungen, da wäre mal etwas Nachschub gut.

FlaschiFlasch

*Wir haben eine Auswahl an älteren c't-Ausgaben inklusive der Erstausgabe als PDFs über den folgenden Link bereitgestellt.*

*PDFs von frühen Ausgaben der c't: ct.de/y67z*

# **Zu Beginn nicht überzeugt**

In den 1980er Jahren hatte ich Byte abonniert. Als c't herauskam, habe ich mir ein Exemplar gekauft, war aber nicht überzeugt, der Anteil der Löterartikel war mir zu groß. Ich habe auch die neue Chip gekauft. Beiden habe ich einen Brief – richtig auf Papier – geschrieben, mit dem Ratschlag, sich an Byte zu orientieren. c't hat dies dann beherzigt, Chip aber nicht. So bin ich bis heute bei c't geblieben. Vielen Dank für die gute Arbeit und weiter so!

Peter Pielmeier

# **Danke für die Selbstbauprojekte**

Ich bin seit bestimmt mehr als 30 Jahren treuer Leser der c't. Möchte mich bei Ihnen für die tollen Artikel, die immer wieder in der c't stehen, bedanken. Speziell Artikel über Selbstbauprojekte wie den Raspberry, den ich gleich mehrfach zu Hause einsetze (Adblocker, Kamera,

Druckserver, Stromzählerüberwacher u.v.m) oder Selbstbau-PCs.

Vielleicht als Anregung würde ich mir mehr Artikel über ältere PCs, wie den Mac-Pro 5.1 oder andere Workstations von HP, Lenovo oder Dell, wünschen. Arbeite selbst mit diversen älteren Geräten. Die Zuverlässigkeit solcher High-End-Maschinen ist phänomenal.

Siegfried Anton

#### **Stöhnende Umzugshelfer**

Für meine Diplomarbeit, die ich Ende 1994 geschrieben habe, benötigte ich eine Spezifikation des ISA-Busses im PC. Ich konnte dazu nichts finden, aber ein Mitarbeiter des Labors in der Fachhochschule konnte mir mit einem Artikel aus der c't weiterhelfen. Das hat mich so beeindruckt, dass ich fortan meine c't-Zeitschriften alle gesammelt habe. Man könnte es ja noch gebrauchen.

Bei unserem Umzug 1998 waren somit einige Kartons an c't-Zeitschriften zu schleppen. Der Kommentar der Helfer: Wir helfen ja gerne beim nächsten Mal, aber Kartons mit c't-Zeitschriften nicht mehr!

Ricklef

#### **Start mit dem Atari ST**

1986, im zweiten Semester meines Elektrotechnikstudiums, musste ein Computer angeschafft werden, der das schmale studentische Budget nicht zu sehr strapazierte. Die Wahl fiel auf einen Atari ST 260 (siehe Bild). Auf der Suche nach Unterstützung in der Vorinternetzeit stieß ich 1987 auf die c't, die ich auch bald darauf abonnierte. Die c't trug in der Folgezeit massiv zu meinem Verständnis der damaligen (Home-)Computer bei, und jede Ausgabe wurde, nachdem ich sie endlich aus dem Briefkasten holen konnte, augenblicklich verschlungen.

Nahezu alle c't-Bauprojekte für den ST wurden umgesetzt, beginnend mit dem Userport, der es ermöglichte, mein HM205-2-Speicheroszi auszulesen. Dann folgte der EPROMmer für den Userport, der laufende TOS-Updates ermöglichte. Ein einfacher GAL-Brenner aus einer Atari-Zeitschrift ermöglichte den Einstieg in die Welt der programmierbaren Logik. Ein GAL erlaubte dann auch den kompakten Aufbau eines Erweiterungsports für den

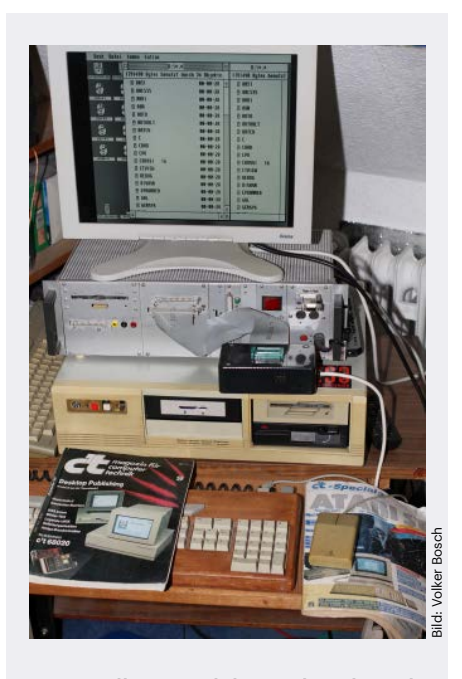

Leser Volker Bosch hat sich während des Studiums mit c't und dem Atari ST beschäftigt.

Atari, indem es die drei unbenutzten Interrupt-Levels dekodierte. Mit Erscheinen des Atari-Link- und SCSI-Adapters in c't 9/90 wurde auf eine für damalige Verhältnisse astronomisch große 80-MByte-Festplatte gespart. Als diese endlich gekauft werden konnte, zog der ST in einen XT-Gehäuse-Nachbau.

Von heute aus betrachtet, kommt es mir beinahe surreal vor, wie viel ich in dieser kurzen Zeit, den zehn Jahren ab 1986, über Computertechnik und Elektronik lernen durfte! Die c't hat daran einen maßgeblichen Anteil, ergänzt durch die Schwesterzeitschriften iX, die mich in die Unix-Welt einführte, und Elrad, welche mir die Elektronikpraxis vermittelte und so die trockene Theorie des Studiums wohltuend ergänzte. Ich danke für die schönen Erinnerungen und die Reise in die Vergangenheit.

Volker Bosch

#### **Z80 und TEK4/8-Board**

Fast seit der ersten Ausgabe begleitet ihr mich mein gesamtes Berufsleben lang und ich habe dank euch eine sehr große Sammlung Altpapier mit all den alten Heften seit den 80ern bei mir zu Hause angesammelt. Damals musste man die c't noch am Kiosk vorbestellen, da eure Zeitschrift nicht so verbreitet war. Das hatte sich dann aber schnell erledigt, als mein Kiosk plötzlich deutlich mehr Exemplare vorrätig hatte.

Angefangen hat es damals in meinem Studium mit dem PROF-80 und seinem CPM-plus, den ich in vielerlei Hinsicht erweiterte: 20-MByte-Festplatte, 1 MByte RAM-Disk (selbst entwickelt und aufgebaut), EPROM-Programmer, IBM-Tastatur mit eigenem Z80.

Danach war ich in Z80 wirklich fit und habe das auch in meinem ersten Job sehr erfolgreich eingesetzt. Auch PEPS, der programmierbare EPROM-Simulator, war damals eine wertvolle Hilfe. Heute belächelt man das, weil es sehr viel bessere Technologien gibt. Damals konnte man die Bauelemente aber noch wirklich begreifen, weil sie so groß waren.

Ein weiterer wichtiger Beitrag zu meinem Berufsleben war das TEK4/8-Board, weil ich das in meiner Diplomarbeit nutzen durfte, um einen FFT-Algorithmus zu implementieren, denn die damaligen CPUs waren nicht wirklich leistungsfähig. In den nachfolgenden Jahren habe ich euer immer dicker werdendes Heft sehr gerne gelesen, um auf dem Stand der Technik zu bleiben und um mich später auch der Programme auf der CD zu erfreuen. Zuletzt habe ich mich dank eurer Beiträge in Python eingearbeitet und entwickle damit derzeit kleinere Anwendungen für den Raspi. Ich gratuliere euch zu eurem Jubiläum von Herzen und wünsche mir weiterhin viel neuen Input von euch!

Thomas Lüth

# **Wir freuen uns über Post**

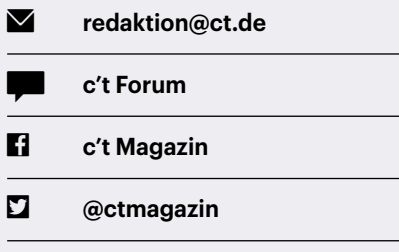

Ausgewählte Zuschriften drucken wir ab. Bei Bedarf kürzen wir sinnwahrend.

*Antworten sind kursiv gesetzt.*

**Anonyme Hinweise https://heise.de/investigativ**

## **AT-PC**

40 Jahre mit vielen, vielen interessanten Artikeln zum Lernen, zum Staunen und zum Schmunzeln. Hier ein Foto von meinem ersten AT-PC (1987) mit 12 MHz, 20 MByte Hard Drive, 5,25-Zoll-Laufwerk und Bernsteinmonitor. Leider nicht im laufenden Betrieb, da mir doch noch im Netzteil ein Kondensator geplatzt ist.

Dieter Minol<sup>2</sup>

#### **Jung bleiben mit c't**

Ich freue mich, dass c't trotz seiner 40 Jahre so jung geblieben ist und viele Artikel mich immer noch jung erhalten – vermute ich jedenfalls. Immer weiter so!

Klaus Ehm

### **Als Schüler c't gelesen**

Ich erinnere mich genau, wie ich als Schüler 1992 mein erstes Heft gekauft habe und von da an bis heute keine einzige Ausgabe verpasst habe. Das sind immerhin auch schon über 30 Jahre. Glückwunsch zum Jubiläum, macht weiter so!

Thomas Görlich

# **Von EDV zur IT**

Nachdem ich meine C64-Homecomputerzeit hinter mir hatte und ich begann, mich auch beruflich in der IT (Anfang der 90er noch EDV genannt) zu bewegen, war die c't stets an meiner Seite. Besonders die PC-Bauvorschläge liebe ich.

Seit Ausgabe 18/2011 pflege ich eine Excel-Datei, in der ich mir für mich interessante Artikel merke. Mittlerweile ist die Datei auf immerhin 3713 Artikel angewachsen, die für mich in irgendeiner Art und Weise relevant waren.

Ich kann euch nur sehr herzlich zum 40. Geburtstag gratulieren und hoffe, dass es noch lange mit der bisherigen Qualität der Artikel weitergeht!

Helmut Schütt M

## **c't im Fernsehen**

Im c't magazin im Fernsehsender HR ist in der Rubrik "Vorsicht, Kunde" eine Geschichte ausgestrahlt worden über einen bei eBay gekauften Laptop, der wegen Problemen bei eBay zu einer völlig fal-

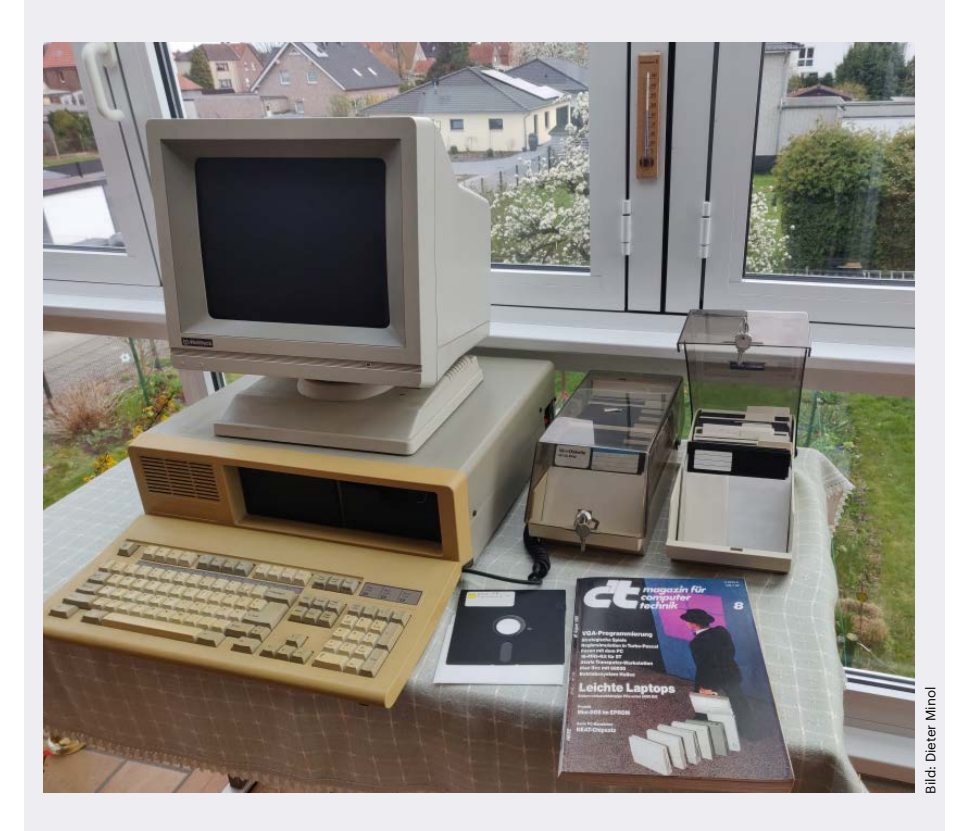

Ob die vielen 5,25-Zoll-Disketten von Dieter Minol noch alle lesbar sind?

schen Adresse geschickt wurde. Dieser Laptop wurde zwar über das eBay-Konto meiner Eltern gekauft, war aber für mich, und somit hatte ich damals schon mit Ihnen zu tun, obwohl ich die c't damals noch gar nicht kannte.

Seit etwa c't-Ausgabe 25/2014 lese ich die c't regelmäßig: In Erinnerung ist mir der Artikel zu Linux Mint als Windows-7-Alternative geblieben, weil ich seit dem Supportende von Windows 7 Linux Mint nutze. Mit Solaranlagen waren Sie sehr spät dran, die erste läuft bei uns schon seit 2003 und wurde gerade auf Eigenverbrauch mit Stromspeicher umgestellt. Es ist aber sehr schön zu sehen, dass Sie jetzt auch darüber berichten.

sehr gern. Ihre Unabhängigkeit und Kompetenz hilft mir, die richtigen Einschätzungen für meine beruflichen Einflussmöglichkeiten zu nutzen.

Andreas Kohlhaas

#### **Mein erster Computer**

Als Ende 1983 die erste c't-Ausgabe erschien, hatte ich schon damit begonnen, einen 8-Bit-Z80-CP/M-Computer auf ECB-Bus-Basis nach einem Vorschlag des Fachmagazins MC (Franzis Verlag) aufzubauen. Als dann in der zweiten c't (Ausgabe 1/1984) das c't-86-Projekt vorge-

Klaus Rummel

## **Elrad-Einlage**

Ich erinnere mich noch an die in Schweinchenrosa gehaltene computingtoday-Einlage in der Elrad. Das war mein c't-Anfang oder die Vorwehen. Auch wenn es mal einige sehr dünne Jahre gab, lese ich die c't wieder und durchgehend

## **Fragen zu Artikeln**

 **Mail-Adresse des Redakteurs am Ende des Artikels**

 **Artikel-Hotline jeden Montag 16–17 Uhr 05 11/53 52-333**

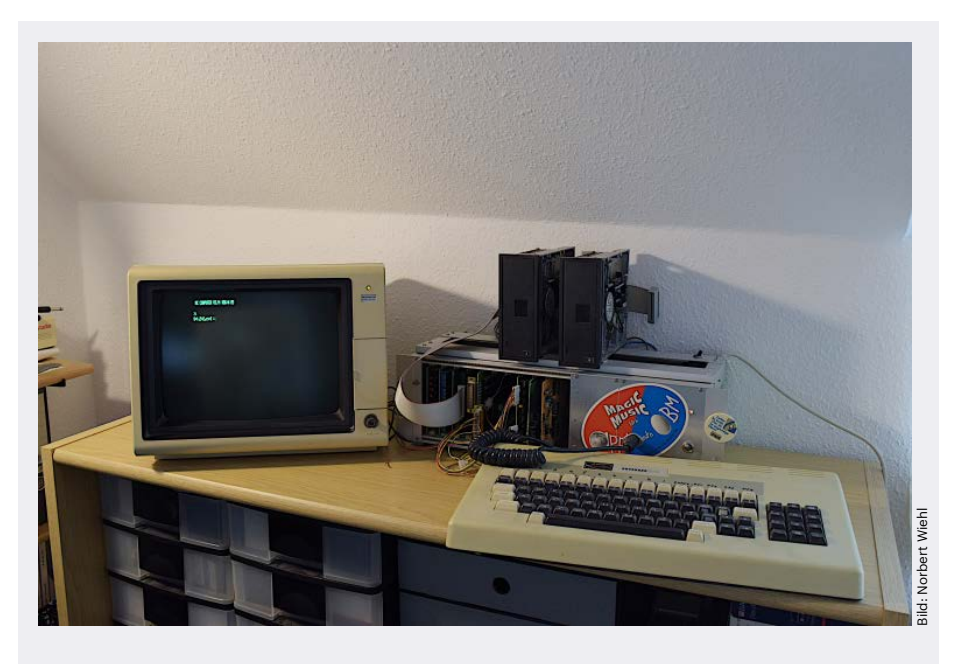

Norbert Wiehls erster CP/M-Computer läuft immer noch.

stellt wurde, habe ich mich zunächst geärgert. Wenn ich das gewusst hätte! Ein echter 16-Bit-Computer wäre ja noch eine ganz andere Liga gewesen. Aber nun kam ein kompletter Neuanfang nicht mehr infrage.

Es fehlte jedoch sowohl bei meinem Projekt als auch beim c't 86 noch etwas Wesentliches, nämlich das Floppy-Disk-Interface. Das wurde in der nun folgenden c't (Ausgabe 2/1984) für den c't 86 vorgestellt. Dieser Bauvorschlag war so universell, dass er auch mit meinen bisher aufgebauten Komponenten funktionieren würde. Nach einem Vergleich schien mir das Interface aus c't dem aus meinem Projekt überlegen zu sein. Vor allem der notwendige Abgleich war beim c't-Interface deutlich einfacher.

So entstand die Idee eines gemischten Systems. Eine Hürde musste aber noch überwunden werden. Um CP/M über das c't-Interface booten zu können, mussten die entsprechenden Routinen im BIOS angepasst werden. Hilfestellung dazu gab es in c't 5/1984. Aber um die Anpassung durchzuführen, braucht man einen laufenden Computer.

Die Lösung kam zu meinem Glück schneller als erwartet. In unserem Universitätsinstitut wurde ein CP/M-Rechner zur Steuerung eines Experiments angeschafft. Den durfte ich am Wochenende benutzen und so konnte ich im Laufe des Jahres 1984 meinen "MC-c't-CP/M-Computer" in Betrieb nehmen. Ich hatte meinen ersten eigenen Computer!

Später bekam dieser Rechner noch zwei Erweiterungen aus weiteren c't-Projekten. Mir hat der kleine PC viele Jahre gute Dienste geleistet. Er hat auch heute noch einen Platz in meinem Arbeitszimmer und er läuft immer noch.

Euch, der aktuellen Redaktion, aber auch den vielen Redakteuren und Verantwortlichen der früheren Jahre gratuliere ich herzlich zu nunmehr 40 Jahren c't und danke euch, dass es euch gelungen ist, c't über diese lange Zeit jung zu halten.

Norbert Wiehl

#### **Vergleich MP3 mit Original**

Einer der besten Artikel und Aktionen war für mich der c't-Vergleichstest zwischen verschiedenen Kompressionen von MP3 und dem Original aus dem Anfang der 2000er. Ebenso toll fand ich den Bausatz für den Kartenleser und den Bausatz für den Fernschalter übers Netz.

Gerd Steffens

#### **Zeitschriftenwechsel**

Herzlichen Glückwunsch zum langjährigen Bestehen! Ich habe angefangen, die Zeitschrift intensiv zu lesen, weil sie mir ein IT-Support-Mitarbeiter meines Arbeitgebers empfohlen hatte. Er riet mir ab, eine Konkurrenzzeitschrift zu lesen, da diese zu wenig informative Artikel und zu viele Bilder enthalte. Dabei las ich diese andere Zeitschrift jahrelang (ich nenne mal keine Namen). Und ja, er hatte recht. Ich bereue den Wechsel nicht – auch wenn ich nicht alle Artikel verstehe. Vielen Dank und weiter so!

Andreas $\blacksquare$ 

## **Umzug in die USA**

Als ich vor 30 Jahren in die USA ausgewandert bin, mussten die c't-Zeitschriften natürlich mit! Allerdings waren das nicht nur die c't und die iX, sondern auch kistenweise Zeitschriften, die längst in Vergessenheit geraten sind wie zum Beispiel Happy Computer und Computer Persönlich oder Spezialzeitschriften wie ST-Computer.

Nun schleppe ich diesen endlos wachsenden Papierberg seit den 1990ern von einer Wohnung zur anderen und es hat sich ein stattliches Lager angesammelt bei mir in San Francisco. Gucke ich in die alten Ausgaben überhaupt noch rein? Sehr selten. Digitalisieren? Wäre schön, aber das taktile Erfahren ist doch etwas anderes. Papierrecycling? Kommt nicht infrage, das ist doch die c't! Da werden sich irgendwann die Nachfahren kümmern müssen.

Alex Bochannek

# **Das Soda-Byte**

Es muss Ende der 80er Jahre gewesen sein, da wurde in der c't das Laufwerk des CPC 6128 unter CP/M Plus seziert und gepatcht. Die Funktion zweier Bytes ließ sich nicht klären. Die Werte stellten sich aber als ziemlich belanglos für die Funktion des Laufwerkes dar, was den Redakteur zu dem schönen Satz veranlasst hat: "Bis auf weiteres gehe ich davon aus, dass es sich hierbei um sogenannte Soda-Bytes handelt: Sie sind eben nur so da."

Das ist ein geflügelter Satz in unserer Familie bis heute. Viele Grüße und einen Dank an die Redaktion für die großartige Arbeit, die seit Jahrzehnten geleistet wird!

Gunter Dickopf

*Das Soda-Byte finden Sie in c't 5/1987 auf Seite 158.*

*Download c't 5/1987 (PDF): ct.de/y67z*